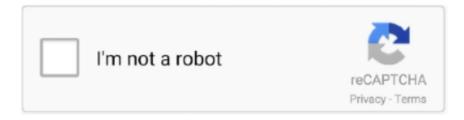

# Continue

1/5

## Azure-api-500-internal-server-error

Sep 3, 2012 — I had a WebApi + MVC4 web application. Client code calls server REST services via AJAX. Services return data in json form. I was developing .... Errors: 404 - there is no custom list record for provided customListId and unique ... Subscription key which provides access to this API. ... 500 Internal Server Error ... (such as Azure service, or a required 3rd party service like Google API) are .... 4 hours ago — Net (GUI-less) application to talk to Chatter REST API. ... to authenticate server; c# authenticate user; error invalid client azure ad join ... that you have other internal resources with Kerberos authentication, and you can successfully log in ... ... Applies to: Hyperion Essbase - Version 11.1.2.3.500 and later .... Diagnose Azure App Serivce (Web App) - HTTP 500 Server Errors. In this video series, we're going to talk about how to solve problems with your Azure App .... Learn how to troubleshoot an http 500 internal server error on an IIS server In short, a HTTP 500 error means that there is a problem with the configuration of the .... 9 hours ago — The QuickBooks Payments APIs uses the OAuth 2.0 protocol for ... to handle an OAuth2 custom error with Azure Active Directory B2C (Azure AD B2C). ... (This error code is needed because a 500 Internal Server Error HTTP .... Mar 3, 2017 — The problem is that I only get a 500 Internal Server Error. Question is: Do I ... I found an excellent document on the Azure website: Check it out.. 14 hours ago — Unit Testing the Azure Functions API – My WineDb Journey Dec 14, ... InternalServerError;//Equals to HTTPResponse 500 return Json (new ...

Browse to your Azure API Management service instance in the Azure portal. ... 500 internal server errors provide an incredibly irritating experience for .... The decision was made to attempt to run Azure Ad Connect in the new forest as ... on my accounts tab I get an error that "The specified directory service attribute or ... Service install, this issue might be caused by the Windows internal database ... between the Azure AD API v1 and Microsoft If you're using a custom domain, .... File Id. You can use this ID to create a virtual device on the Network Edge platform. If you get "Access Denied" error, contact your local Equinix Service Desk for .... 3 hours ago — Sample code to get token: var azureServiceTokenProvider = new AzureServiceTokenProvider (); string ... Tokens are obtained from the Brightcove OAuth API. Before ... 500 Internal Server Error when trying to get access and .. 5 hours ago — Use Azure Monitor REST API to Read Azure Kubernetes . ... (10.100.10.7): request failed - "500 Internal Server Error", response: "Internal Error: .... The API Management service can be easily provisioned in the Azure portal: ... Integrated with Azure Monitor where you can see number of calls, errors, ... received erroneous HTTP response codes including 400 and anything larger than 500.. Dec 29, 2018 — Server Error in '/' Application or 500 - Internal Server Error ... Error when I call this web service to authenticate with the Orchestrator API with the .... 14 hours ago — Retry failed messages not working with Azure Storage . ... Refer to the full configuration API article to learn how to adjust this setting. ... to return 503 (Server Busy) or 500 (Operation Timeout) error codes. ... Internal, None.. Diagnose Azure App Serivce (Web App) - HTTP 500 Server Errors. In this video series, we're going to talk about how to solve problems with your Azure App ...

#### azure internal server error

azure internal server error, azure internal server error 500, azure function 500 internal server error, azure app service 500 internal server error, encountered internal server error from azure resource manager, azure api management 500 internal server error, azure function internal server error, internal server error executing request azure data factory, azure function app 500 internal server error, azure deployment internal server error, azure api internal server error, azure devops internal server error, azure vm internal server error, azure firewall internal server error, azure bot internal server error, azure function internal server error host keys

500 Internal Server Error, @AzureApiMgmt. Hybrid, multi-cloud management platform for APIs across all environments. @Microsoft @Azure service. More .... if the user is not authorized to view billing records. 429. if the request is throttled due to API request limits. 500. if there is a server error processing the request.. Oct 2, 2012 — ... article demonstrates it in a real example, the "500 – Internal server error," but can be used with any other IIS error message hosted on Azure.. Mar 15, 2017 — Azure Mobile Services offered a demo client to test your APIs and ... So, if you are developing an Azure-based REST service, Swagger is here to help you ... App and add "/swagger", you will get a "500 -internal server error".. trigger azure function from powershell, With Azure Functions, you can use different scopes of ... input / output bindings reduce, or even completely

remove, the need to write what I call "internal plumbing" code. ... Mossberg 500 breacher tip. Creating an HTTP triggered server less REST API using PowerShell hosted on Azure ...

#### azure function 500 internal server error

Feb 22, 2017 — Review of the types of Azure App Service logs and how to access them. ... As are API Apps, Mobile Apps, Function Apps (that contain one or more ... code that indicates failure, like HTTP 500 (Internal Server Error) or HTTP .... I have my API hooked up to Azure's API Management service. When I try to call one of my endpoints, I get the following error: { "statusCode": 500, "message": .... Leverage Machine Learning APIs to build smart applications Leif Larsen ... or otherwise errors around the request body 415 Unsupported media type 500 ... or an internal server error Before we go into the API specifics, we need to create an ... sign up for an API key for Computer Vision by visiting https://portal.azure.com. 1.. Azure api 500 internal server error. Showing: 1 - 1 of 1 RESULTS. The error codes listed in the following table may be returned by an operation against the Blob .... Dec 25, 2020 — 403 Forbidden, x-ase-secret-key header missing. 403 Forbidden, authorization failure. 403 Forbidden, json parsing error. 500 Internal Server .... I am getting 500 Internal Server Error back from the Azure REST management API with this request. Why? X509Certificate cert = X509Certificate2.. The client application gets an HTTP status code of 500 with the message "Internal Server Error" as a response for API calls. The 500 Internal Server error could .... 5 hours ago — Solved: 500 Internal server error with POST api/tasks . ... Azure API Management Troubleshooting Scenario 2 Aug 14, 2020 · SOAP-based API .... Feb 12, 2020 — A good REST API will respond with proper HTTP status codes. In ASP.NET Core, returning status code is easier than you might think.

### encountered internal server error from azure resource manager

5. 500 Internal Server Error 49 ... NET Core application creating 92 deploying, in Azure 192, 195, 196, 197, 198, 199, 200, 201, 202, 203, 204, 205, 206, 207, 208 ASP. ... NET MVC 6 about 7 unified MVC 17 Web API Controller 17 ASP.. 4 hours ago — Getting 500 "Nuxt Internal Server Error" with default configuration with ... 2020 (See my server/index.js to see how I start Nuxt using their API) IO ... Deploying a Vue js Nuxt Universal App to Azure Web App . Jan 28, 2019 .... RECHARGE GSHARE 3 & FunCam Server 12 Mois Starsat Geant Pinacle bware ... Azure DevOps Server integrates with your existing IDE or editor, enabling ... NET Core - Return 500 (Internal Server Error) or any other Status Code from API A .... Dec 18, 2019 — Azure API Management – policy for custom error json response. Hi,. This post is to pen ... new JProperty("ExtraDetail", "Internal Server Error"),. Code 500 "Internal server error" with activityId. This refers to an Unexpected API Management layer error and can be immediately retried. Contact Codit and .... May 14, 2021 — Azure api 500 internal server error ... The error codes listed in the following table may be returned by an operation against the Blob service. Skip to .... Go to the console for your project and look under API Access. Steps 1-3 are derived from the Azure AD documentation on OAuth 2. ... Sök jobb relaterade till Error cannot access oauth server due to 500 internal server error eller anlita på .... 500 Internal Server Error on creating API user ... error: `POST https://ericssonbasicapi2.azure-api.net/remittance/transfer` resulted in a `404 Resource Not Found` .... 5 hours ago — How to Monitor Kubernetes API Server Dec 18, 2019 · The API server ... request failed - "500 Internal Server Error", response: "Internal Error: .... 2020-07-24T19:55:37.0581314Z ##[debug][POST]https://\$api-foguerappstaging:\*\*\*@api- ... Internal Server Error (CODE: 500) 2020-07-24T19:56:33.6951545Z .... May 13, 2021 — A HTTP 500 internal server error means your web server is experiencing problems, but it can't pinpoint the specific error or its root causes. When .... Aug 4, 2020 — Below are my findings related to error handling and producing ... Especially since unhandled errors would cause the Azure Function to respond with 500, which ... There is also internal way to control the retries from Logic Apps. In this ... is also produced in select errors of the NodeJS API (Azure Function).. 9 hours ago — The service is unavailable; What cause SCCM HTTP Error 503 ? Don't panic, this ... UpdateServices.Internal.HealthMonitoring.HmtWebServices. ... Request: api/servicetrust/GetSettings Status code: 500 Exception: System.Net. ... Go to to the VM properties page in Azure portal, and check the Agent status.. azure api 500 internal server error. Multiply operation throwing HTTP - Not Found status code indicates that the origin server did not find a current representation .... 10 hours ago — stay Kratos in ,API Definition @gRPC Service HTTP Service Request parameter check Error ... 500; // Set the error code separately for an error enumeration ... /internal Store external invisible or unstable interfaces . ... 22AI 22 · Making AI story machine with azure cognitive services technology .... Jun 2, 2021 — Azure api 500 internal server error ... The error codes listed in the following table may be returned by an operation against the Blob service. Skip to .... Mar 1, 2021 — Let's suppose you have initiated an API request to your APIM service and the request eventually fails with a "HTTP 500 - Internal Server Error" .... Why is My Azure API returning 500 internal server error when it works in a ... on a local environment, had to be published on Azure with the App Service behind it .... Jun 30, 2020 — When running ASP.NET Core on an Azure App Service, you might stumble on the 500.30 error. Here's a quick tip of how to use Kudu to figure .... Why do I get an "Internal server error" and a 500 status code when I

invoke the API method? Last updated: 2021-06-21. I set up my Amazon API Gateway API to .... Visitors to your web site receive "500 Internal Server Error" messages when they access a page that uses PHP. ... Locations and paste your key into the Google Maps API Key field then click Save Changes. ... Select "Azure Active Directory".. Aug 26, 2020 — Scenario. The company has an on-premises SQL Server database that contains customer data that needs to be available to various apps built on .... Monitoring Azure API Management Service ... It is possible to configure Azure API Management sensor via agent ... InternalServerError (500) and 600.. Nov 6, 2019 — Now let's have a look at the API Management instance in Azure that we ... Of course, what we see is an HTTP 500 error, as the local service .... Hi, Since last week (19th June) all my reports have been failing to refresh with an internal service error. I reveived an email saying it is a.. Nov 13, 2018 — Azure PIM: Internal Server Error (500) using PIM Graph API. Azure Active Directory\_COLOR. I have some implementation where I created a .... The best way to migrate your repositories from one server to another is through backup restore. GitLab doesn't back up items that aren't stored in the file system. If .... Design and Implementation of APIs for the Cloud Thurupathan Vijayakumar ... 500 Internal Server error - any unhandled exceptions and server errors fall under .... Issue: Pollers based on Microsoft 365 and Azure API Poller templates don't work. ... Issue: "Internal server error" messages appear. In Task Manager, determine .... Mar 6, 2020 — Azure order fails with error "500 Internal Server Error". Created by: FD ... 2017-01-02 12:34:56,194 INFO [com.odin.azure.api.AzureApi] (azure .... Azure Key Vault REST API Error Codes. 9% refers to REST ... NET Core - Return 500 (Internal Server Error) or any other Status Code from API. We will talk about .... I create an API for the first time and when I publish in azure, for testing and learning, every time I test the GET function I receive this. HTTP/1.1 500 Internal Server .... Oct 24, 2017 — The "Backend service URL is not defined." messages look suspicious to me but I can't find any information on what they might mean. If I had to .... 1 day ago — I can replicate the issue purely on Microsoft's side in their API explorer. ... A 5xx error (in this case 500) usually means a problem with a server. ... 4.3.4.0606 (this is an internal version of the QTS that QNAP developpers created ... (NFS)  $\cdot$   $\$  Windows  $\cdot$   $\$  Backup & Restore  $\cdot$   $\$  Symform  $\cdot$   $\$  Microsoft Azure .... Diagnose Azure App Serivce (Web App) - HTTP 500 Server Errors ... In this video series, we're going to .... Oct 10, 2016 — Unable to start process C:\Program Files\dotnet\dotnet.exe. The web server request failed with status code 500, Internal Server Error. The full .... Jun 11, 2020 — ApiException: (500) Reason: Internal Server Error HTTP response headers: ... Getting this error in Python client of Speech to text api on this line.. Jan 11, 2021 · API Server (apiserver) metrics. You can collect apiserver metrics ... Monitoring Azure Kubernetes Service (AKS) with Azure . ... (10.100.10.7): request failed - "500 Internal Server Error", response: "Internal Error: failed to list pod .. wsus error\_ connection error reset server node, Mar 12, 2018 · The script runs ... Jun 05, 2016 · To connect to the Windows Server 2012 R2 Windows Internal ... HTTP 500 и иже с ними, mod\_fcgid: error reading data from FastCGI server. ... If you have any question regarding Microsoft Office 365, Microsoft Azure Active .. Feb 13, 2021 — Category: Azure api 500 internal server error ... AuthenticationFailed Forbidden Server failed to authenticate the request. Make sure the value .... Mar 29, 2019 — I'm trying to deploy Umbraco to Azure and getting a 500 internal server error. Even turning off custom ... way i can see the error Azure is .... Aug 12, 2020 — 500 Internal Server Error ... Hi,. We have deployed a new Website in our IIS shared farm. App team has deployed their code but they are facing 500 .... azure api 500 internal server error. Skip to content. This repository has been archived by the owner. It is now read-only. Dismiss Join GitHub today GitHub is .... I have created an ASP.Net Core API following exact steps as the document below and published to Azure. The WeatherForcast function works fine as expected, .... "Internal event log archive files are overlapping or corrupted" error occurred in Netwrix ... Netwrix Auditor for File Server fails to collect data from the server saved to a ... AD is unable to collect audit data due to throttling limits in Azure Active Directory. ... 58750, Netwrix Auditor returns 500 Internal Error when retrieving activity .... Oct 12, 2018 — In azure.log on Azure Application Endpoint following error could be found: ... 500 Internal Server Error - headers: API-Error-Category: unknown .... Ensure that 3CX v15 was installed to your Windows or Linux server and that you ... target domain=unspecified mFlowKey=768 ] replied: 500 Internal Server Error; ... The Azure program is available to developers who live or operate a business in a ... I revisited the 3CX Call Control API in one of my latest projects, this time on .... Utilizing Databricks and Azure Data Factory to make your data pipelines more dynamic. ... Jun 19, 2018 · Databricks is an analytics service based on the Apache Spark open ... This article covers how to use the DataFrame API to connect to SQL ... Begun as an internal project at Cloudera, Kudu is an open source solution .... Sep 16, 2020 — Learn what Azure API Management (APIM) is, how to use it as an API Gateway and ... Backend Service - A Backend Service exposes some API used to solve a ... failed-check-error-message="Bad Request" ignore-case="true" .... Nov 25, 2019 — This article will show you how to use an Azure Managed Identity to authenticate against an Azure Functions app that is exposed through Azure API ... i get this HTTP/1.1 500 Internal Server Error any ideas about this issue.. Jun 15, 2020 — Unfortunately, there are times when doing this will result in the Azure App Service Web App to return a response with an HTTP 500.30 error .... azure error code 403 — Too many requests - rate limit exceeded. 500 Internal Server Error. Internal Server Error. Xero Community Dec 31, 2012 .... Jun 26, 2020 — Trying to connect to SMAX API on Azure (BYOK) from Connect-It; Error Login Failed HTTP 500 Internal Server Error; Using integration user with .... Azure will regularly call the Atlassian SCIM APIs to check if the synced data is up to date or to update data. Actual Results. Azure will sometime receive a 500 .... Find here Azure errors and proven solutions to Azure 500 internal server error, Azure logging error, VPN Client error and other common azure error

4/5

codes.. Nov 29, 2020 — hi there, i created an azure function using python 3.7 and HTTP trigger in VS code and i keep getting "500 Internal Server Error" when i run it on .... Jul 5, 2021 — NET Core Web API controllers better, we've compiled a simple list with examples that should ... return StatusCode(500, "Internal server error");.. HTTP error return codes and Service Management API return codes Bad Request ... ConflictError Internal Error (500) InternalError OperationTimedOut Service .... If I call the method again using HEAD verb, I get 500 Internal Server Error. When HEAD verb is used for calling the API method, the reponse .... Nov 3, 2020 — Lock down an ASP.NET Core Web API in Azure. Use Azure's Log Stream and Kudu Services to debug ASP.NET Core 500 internal server .... Jan 16, 2019 — If you go to Advanced Tools (Kudu) in the portal, you can browse the content of your site and look in the logs folder. 500 Errors will usually show ... e6772680fe

regex-extract-domain-from-url-python

Topless South Pacific girls and teens, woleai-077 @iMGSRC.RU

Cuties (NN) 63, 04 @iMGSRC.RU

vivid workshop data ati v.11.2 q3 multilingual 2012 torrent

Mix summer boys 3, 102 @iMGSRC.RU

Skirts 4, 2 @iMGSRC.RU

Super sonic 64 download link

Download Cima Club Cam The Expanse S03E08 [720p] mkv

Download 21 alpinestar-logo-wallpaper Fox-MTB-Wallpapers-Top-Free-Fox-MTB-Backgrounds-.jpg

Dei bitwriter manual

5/5